# 7-211 - Internet 11 Plano de Aula - 24 Aulas (Aulas de 1 Hora).

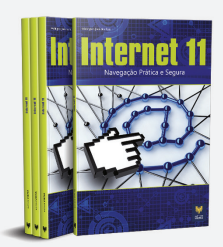

#### Aula<sub>1</sub>

#### **Capítulo 1 - Conceitos Iniciais**

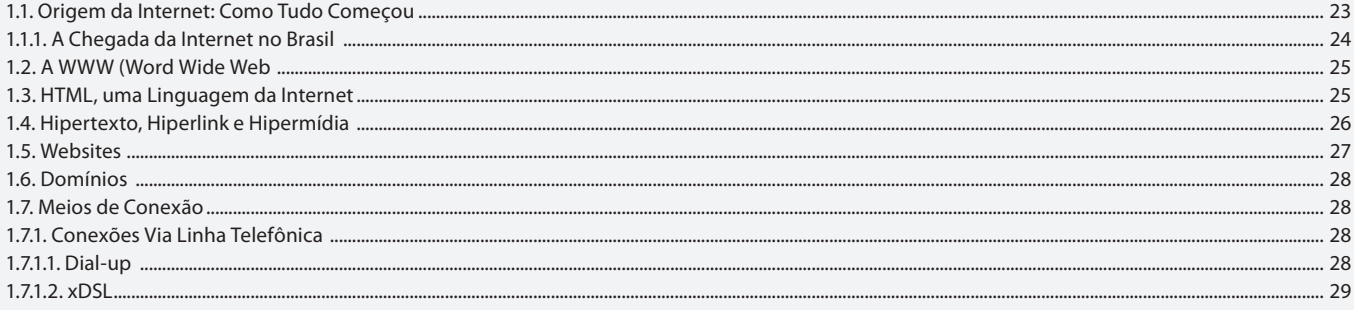

#### Aula<sub>2</sub>

## **Capítulo 1 - Conceitos Iniciais**

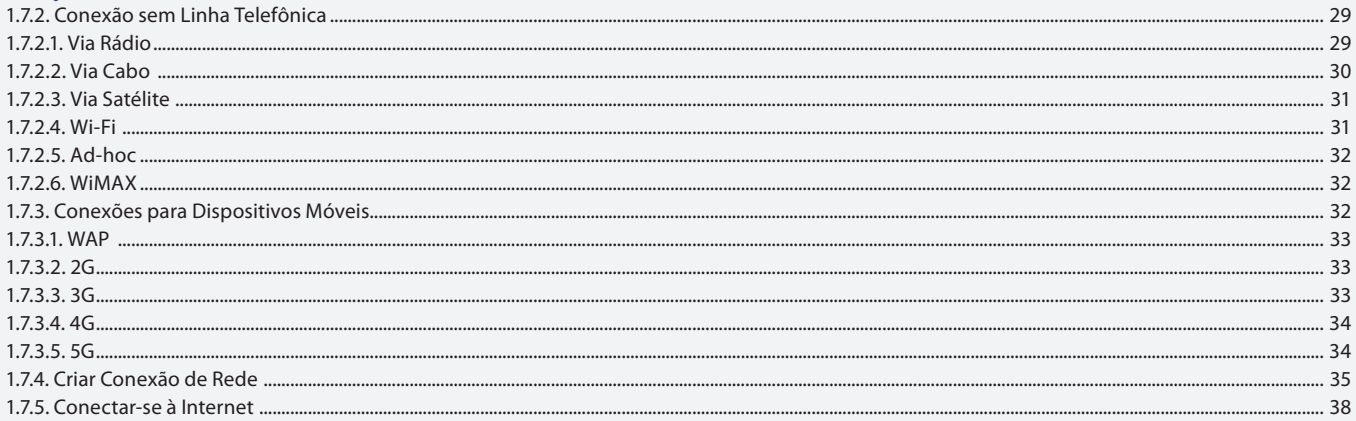

#### Aula<sub>3</sub>

#### **Capítulo 2 - Navegadores**

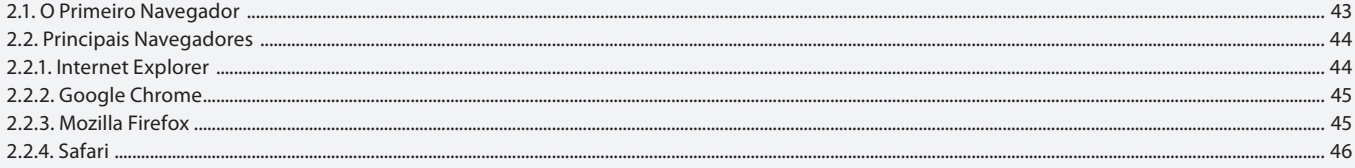

#### Aula 4

#### **Capítulo 3 - Internet Explorer**

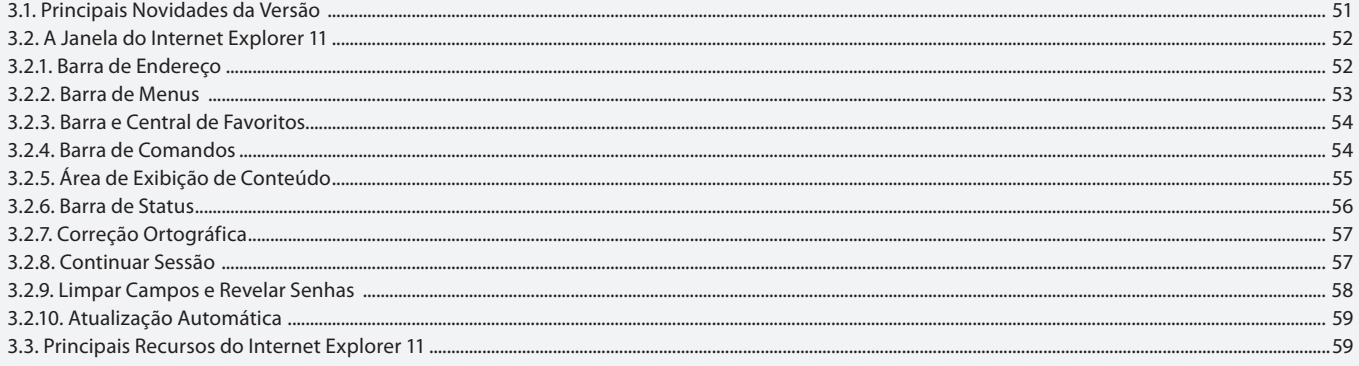

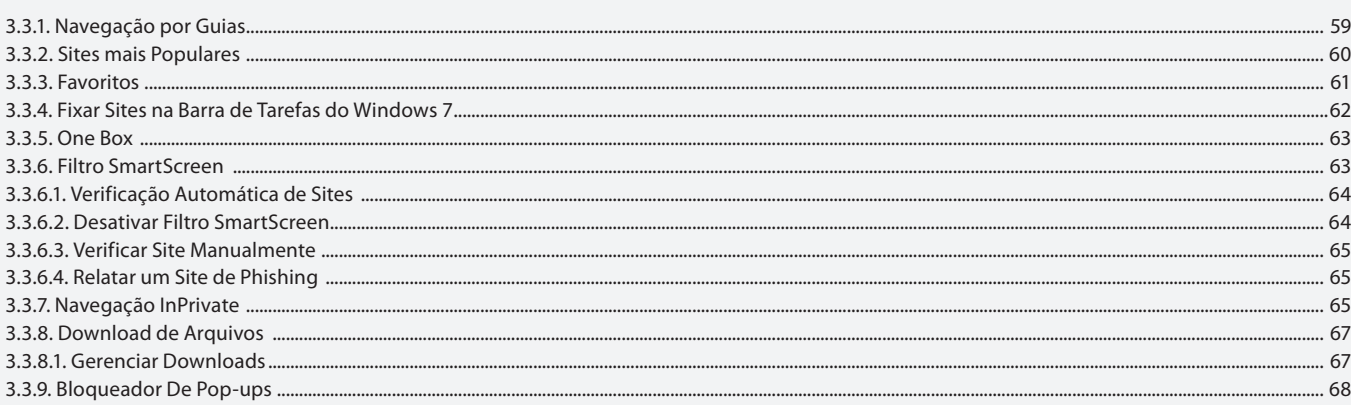

### Aula 5

# Capítulo 3 - Internet Explorer

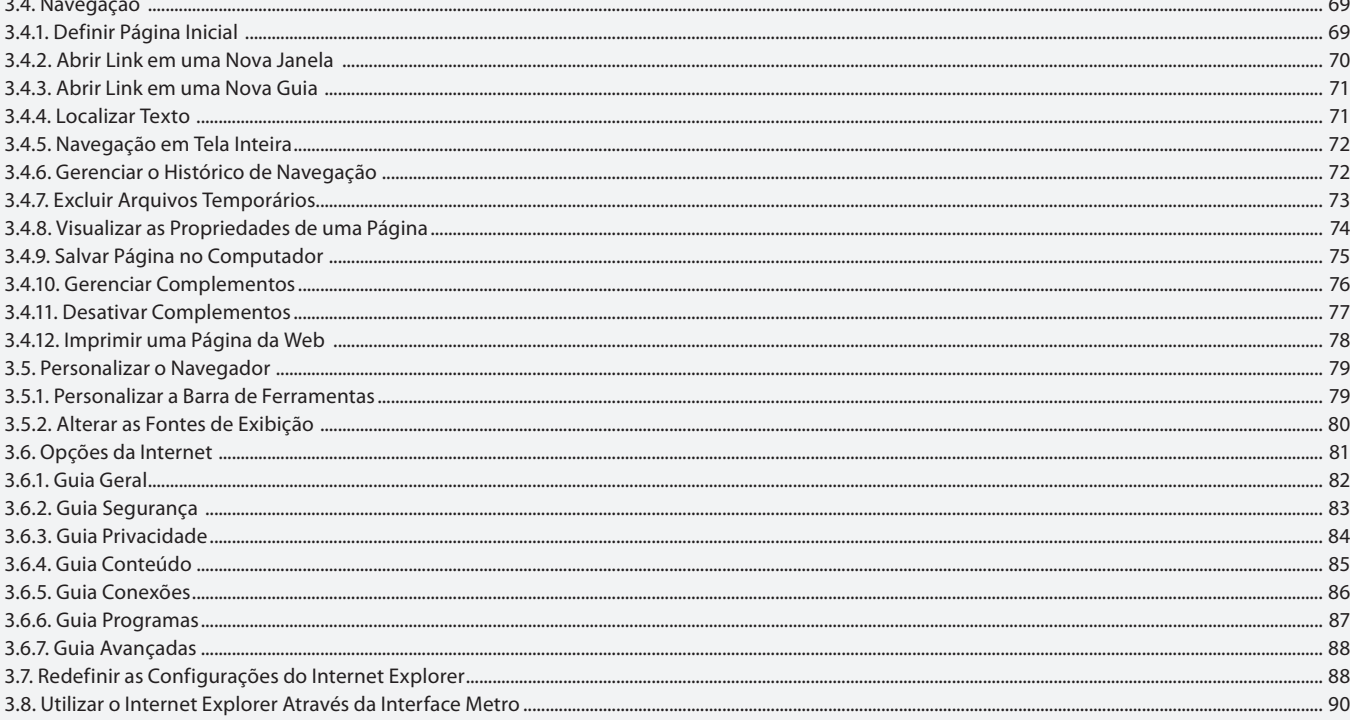

#### Aula 6

# **Capítulo 4 - Google Chrome**

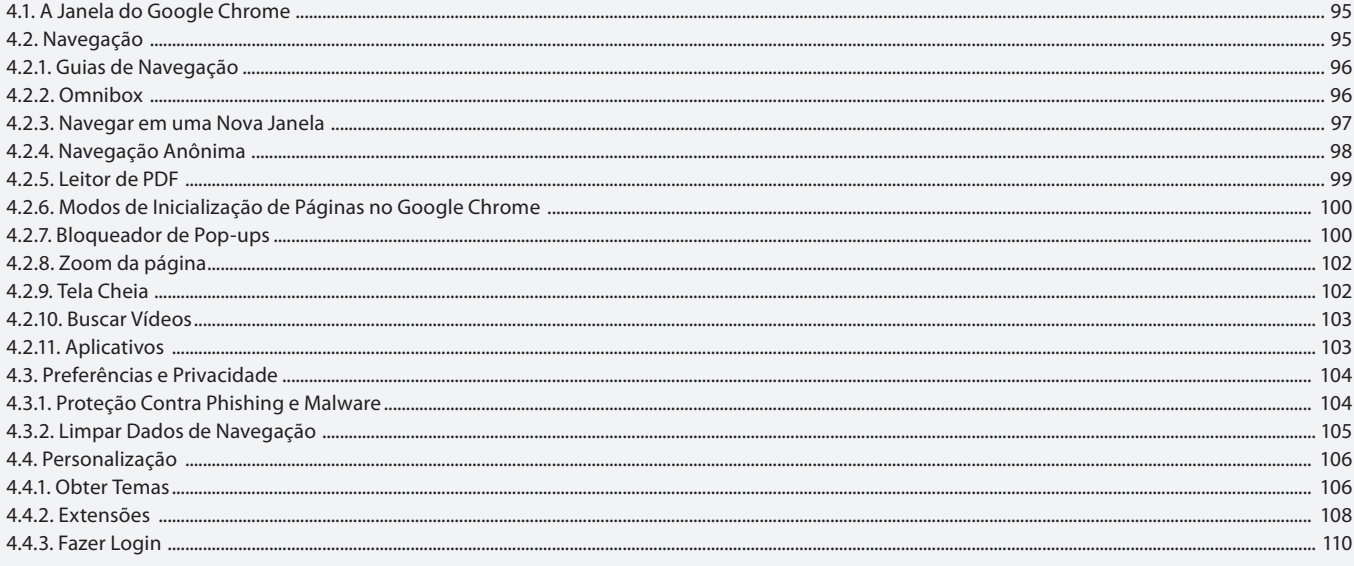

#### Aula<sub>7</sub> Capítulo 5 - Mozilla Firefox

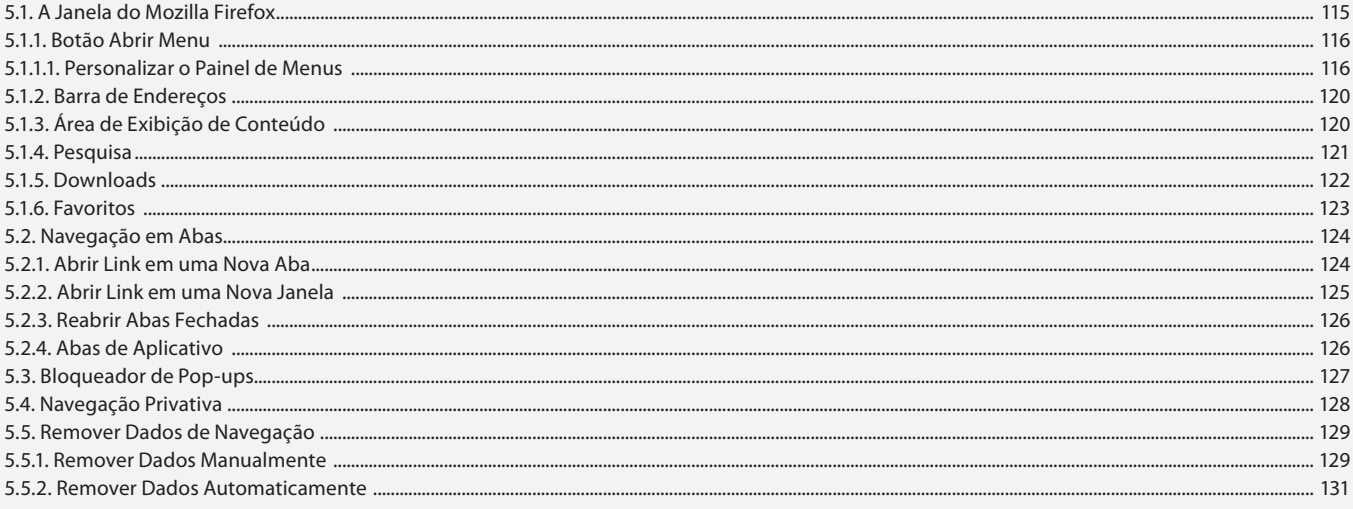

# Aula 8

# **Capítulo 5 - Mozilla Firefox**

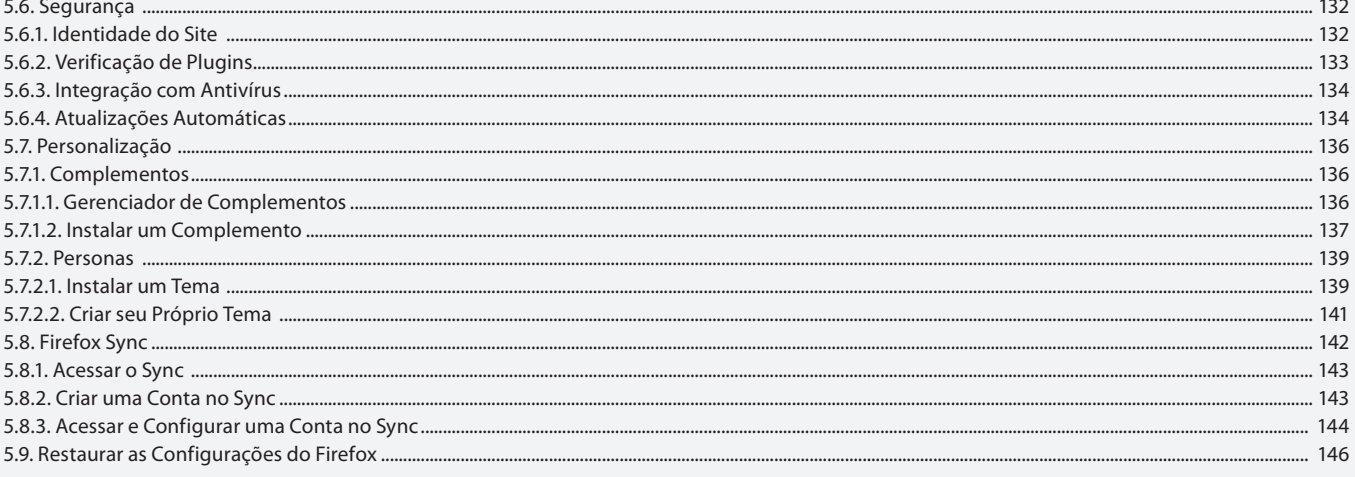

### Aula 9

# Capítulo 6 - Email

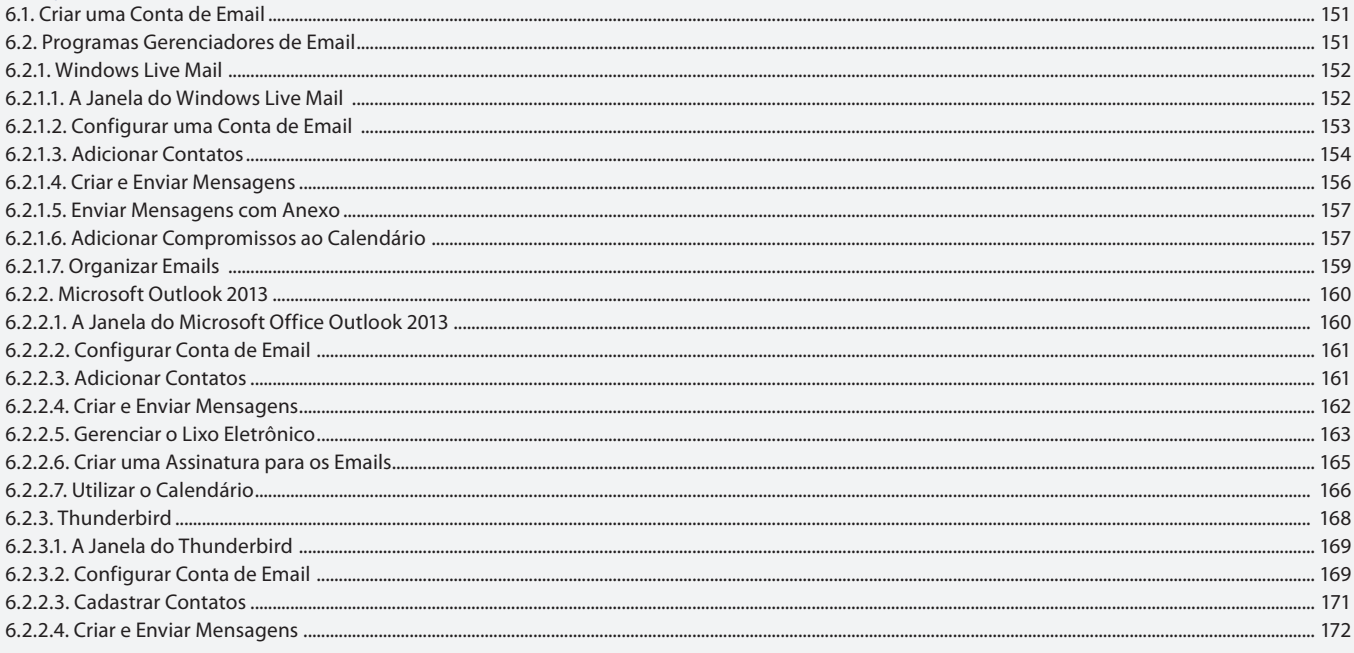

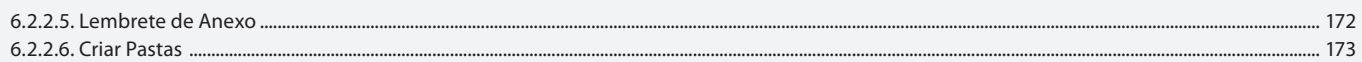

#### Aula 10

### **Capítulo 7 - Compactadores de Arquivos**

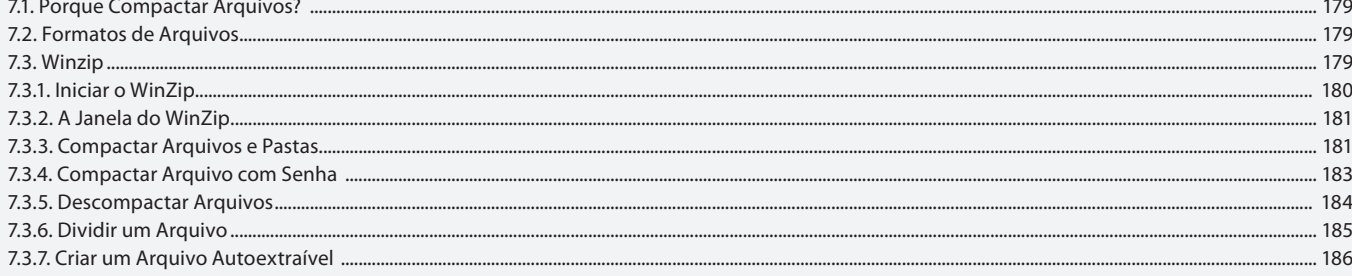

#### Aula 11

#### **Capítulo 7 - Compactadores de Arquivos**

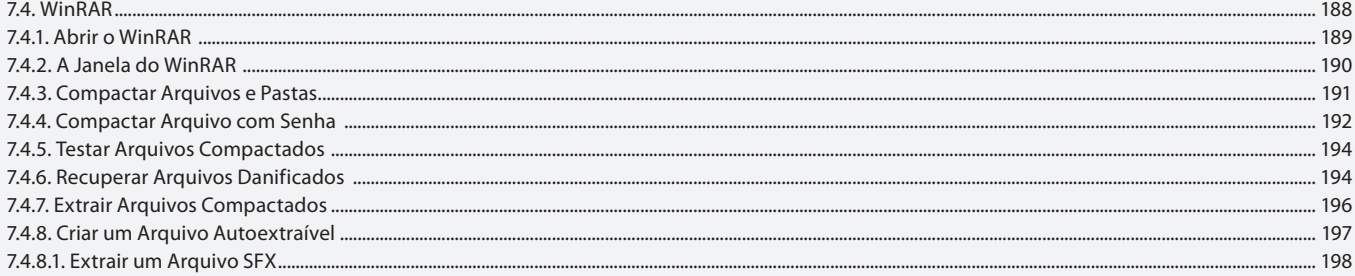

#### Aula 12

# **Capítulo 7 - Compactadores de Arquivos**

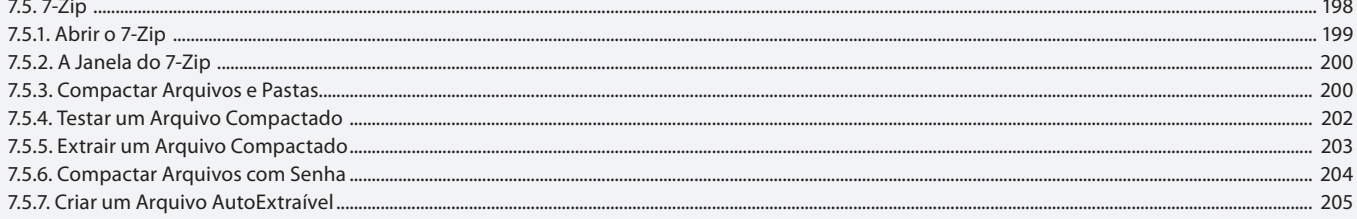

#### Aula 13

#### Capítulo 8 - Compartilhamento de Arquivos na Web

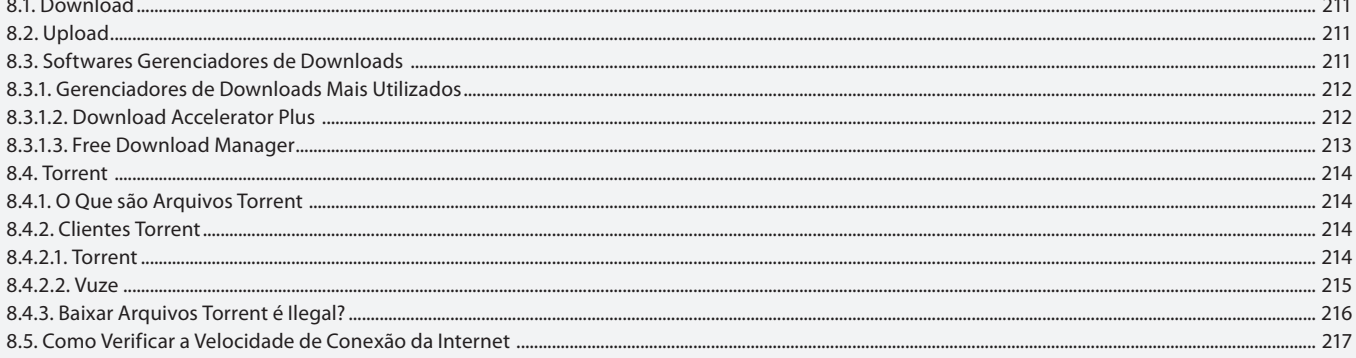

#### Aula 14

### Capítulo 9 - Mensageiro Instantâneo

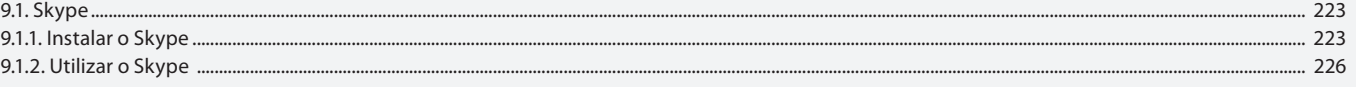

#### Aula 15

#### Capítulo 10 - Serviço da Web

10.1. Sites de Busca ..... 10.1.1. Google ...

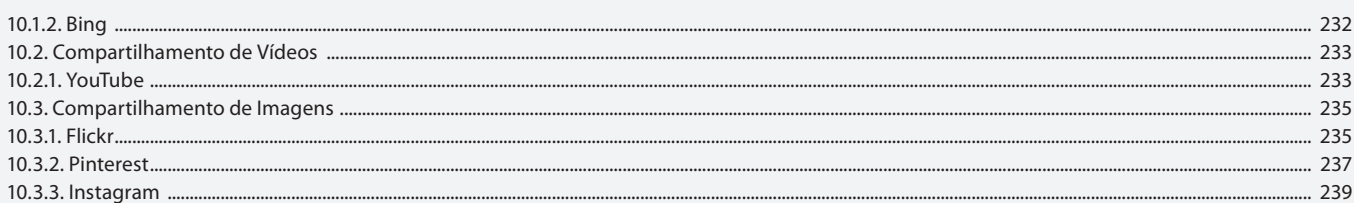

#### Aula 16

# Capítulo 10 - Serviço da Web

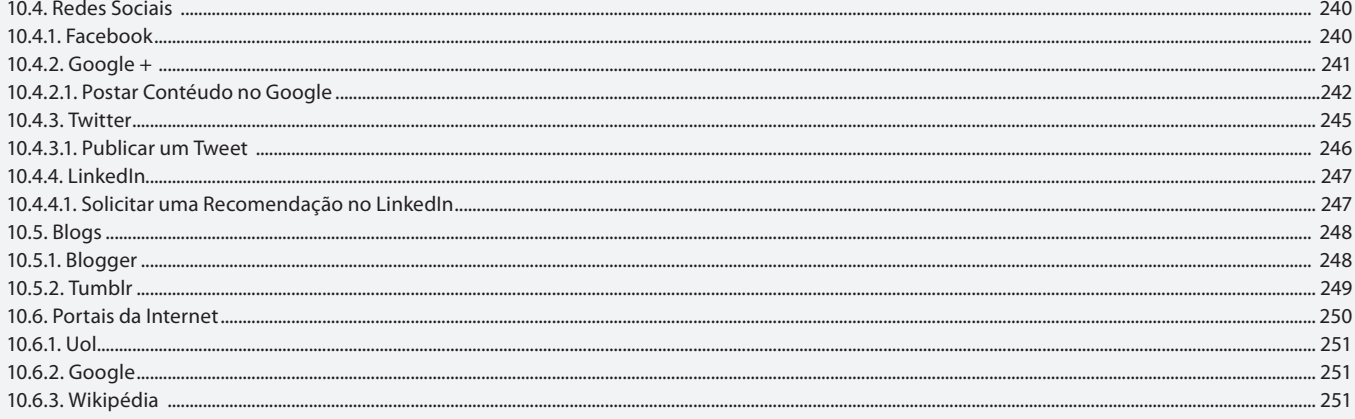

# Aula 17

# **Capítulo 11 - Malware**

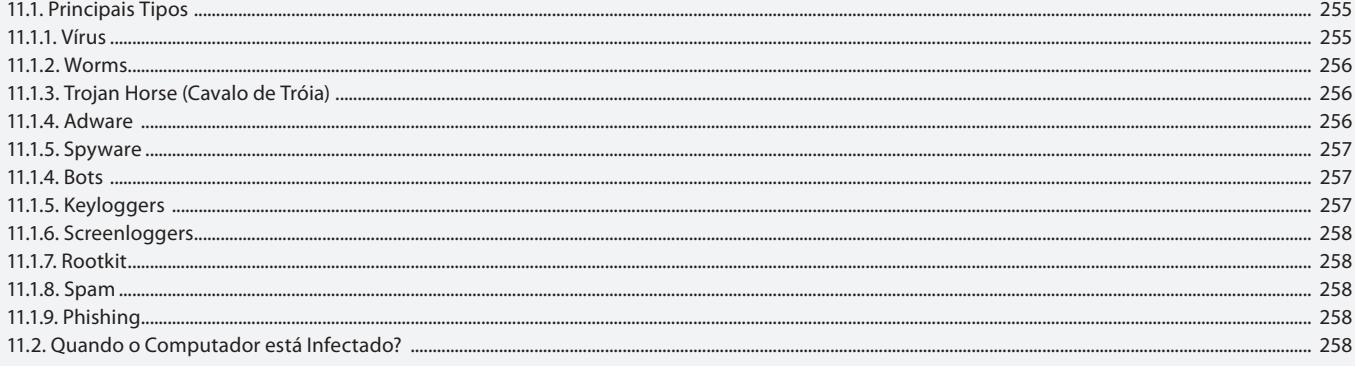

### Aula 18

# Capítulo 12 - Tipos de Ataque e Invasão

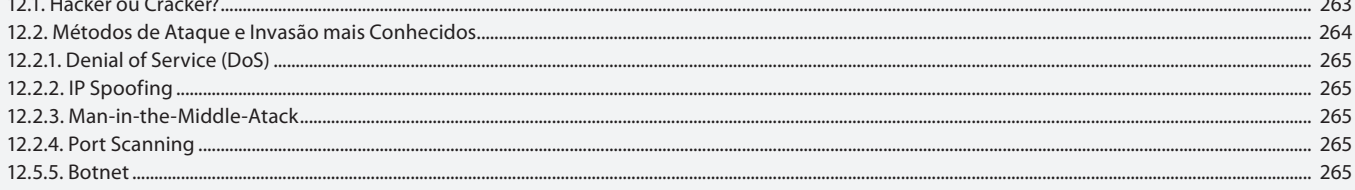

# Aula 19

# Capítulo 13 - Antivírus e Firewall

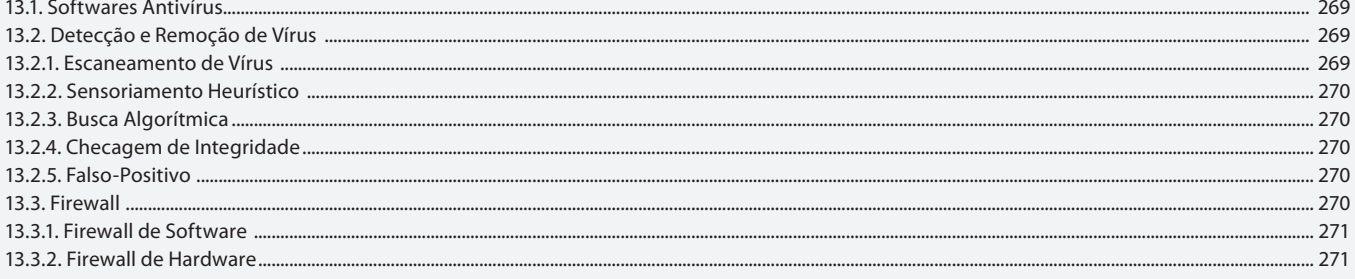

#### Aula 20 **Capítulo 14 - Crimes Virtuais**

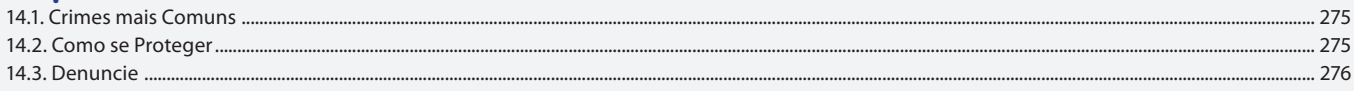

#### Aula 21

#### Capítulo 15 - Marco Civil da Internet

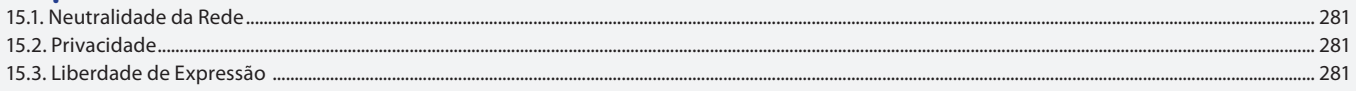

#### Aula 22

## **Capítulo 16 - Comércio Eletrônico**

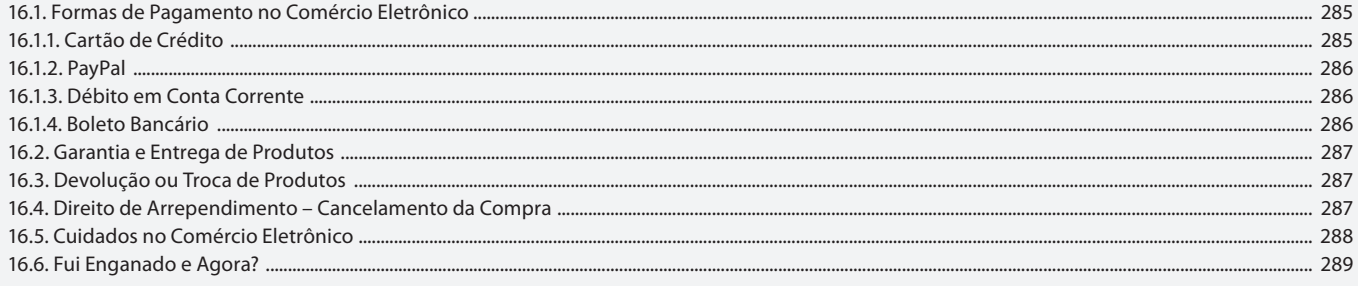

# Aula 23

## **Capítulo 17 - Internet Móvel**

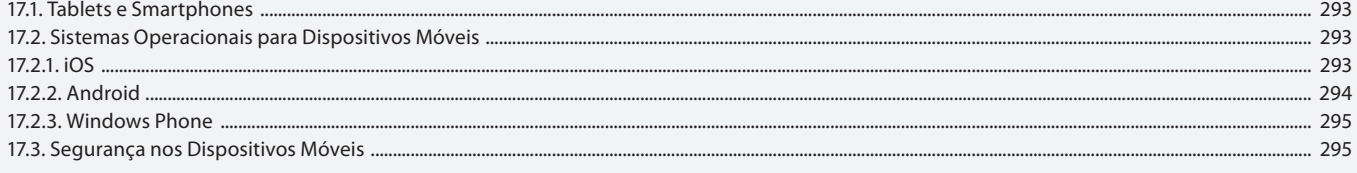

### Aula 24

# Capítulo 18 - Computação em Nuvem

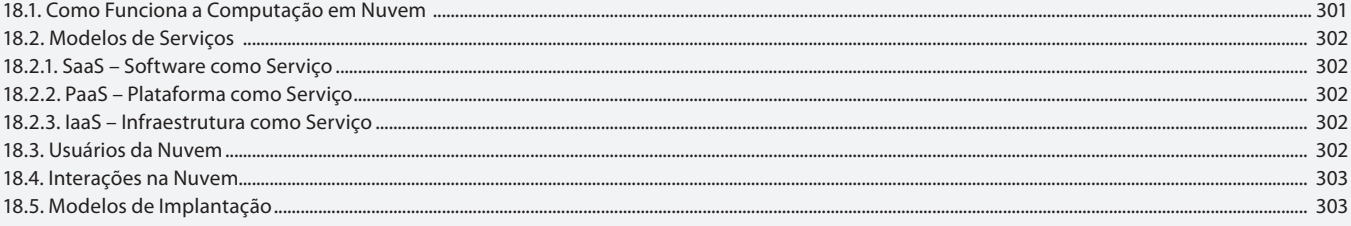